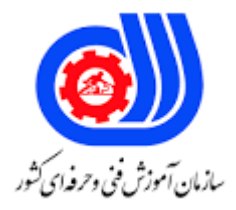

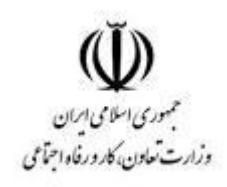

## **نمونه سؤاالت:**

## **مهندس طراح و توسعه دهنده عمومی وب کد استاندارد: 251340531720001**

**معاونت پژوهش، برنامه ریزی و سنجش مهارت دفتر سنجش مهارت و صالحیت حرفه ای**

```
-1استاندارد وب توسط ........ انجام گرفت.
                                                              الف- موزیال
                                                          ب- مایکروسافت
                                                                ج- گوگل
                              The World Wide Web Consortium -د
                                                  -2HTML مخفف چیست:
                                  HyperText Markup Language -الف
                                  Home Tool Markup Language -ب
                         Hyperlink and Text Markup Language -ج
                                    Hyperlink Markup Language -د
              -3جهت درج فاصله )خط جدید( از کدام تگ HTML استفاده می کنیم؟
                                                          الف- >break>
                                                               ب- <lb>
                                                               \blacktriangleright - \lt bد- >br>
                 -4تگ مناسب جهت نشان دادن تاکید روی یک متن ....... می باشد.
                                                           الف- >bold>
                                                                \langlei\rangle -ب
                                                             ج- <em>
                                                             د- >italic>
-5جهت باز کردن لینک در یک تب جدید در مرورگر از کد HTML زیر استفاده می کنیم.؟
                                             >a href="url" new< -الف
                                   >a href="url" target="new"< -ب
                                      >a href="url" target"self"< -ج
                                 >a href="url" target="_blank"< -د
                               -6کاراکتری که نشان دهنده tag closing ا ست؟
                                                                  الف- *
                                                                   ب- !
                                                                   \wedge –ج
                                                                    د- /
             -7نحوه ساخت یک لیست نامرتب )list bullet )استفاده از ..... می باشد.
                                                              الف- <ol>
                                                               ب- >dl>
                                                               |<ul><sub>-ج</sub>
                                                               د- >list>
```

```
-8یک نمونه از پروتکل های پراستفاده در اینترنت .... می باشد.
                                                        الف- http
                                                         ب- دامین
                                                           ج- url
                                                          د- dns
                                -9http یک ......در اینترنت می باشد.
                                                         الف- ftp
                                                         ب- دامین
                                                        ج- پروتکل
                                                          د- dns
  -10کدام گزینه موارد موجود در آناتومی یک وب سایت را بهتر نشان می دهد؟
                          div , carousel , slider , footer -الف
                   header , footer , nav , main content -ب
                      section, article, header, sidebar -\varepsilonheader , sidebar , carousel , div -د
-11نحوه ارجاع صحیح HTML به یک فایل css مجزا به شکل ....... می باشد.
               >stylesheet>mystyle.css</stylesheet< -الف
           >link rel="stylesheet" href="mystyle.css"< -ب
                               \lestyle src="mystyle.css"> -\ge>style url="mystyle.css"< -د
                           -12در 5HTML کاربرد تگ aside چیست؟
                         الف- جهت نمایش محتوای سایدبار در وب سایت
                                     ب- جهت نمایش منوی وب سایت
                  ج- جهت نمایش محتوای اصلی وب سایت به کار می رود.
                 د- جهت نمایش پانویس و فوتر وب سایت استفاده می شود.
                       -13تگ HTML جهت ساخت منو ......می باشد.
                                                الف- >navigate>
                                              ب- >navigation>
                                                       \langlenav><sub>-\tau</sub>
                                                     د- >menu>
-14کدام کد رنگ در مبنای هگزا دسیمال رنگ سفید خالص را نشان می دهد.؟
                                                   الف- #FFFFFF
                                                     ب- 000000#
                                                     Y\triangle\Delta Y\triangle\Delta\# -\epsilonد- 111111#
```

```
۱۵-کد رنگ #FF00۰۰ رنگ ......... می باشد.
                                                                          الف- قرمز
                                                                           ب- سبز
                                                                            ج- آبی
                                                                             د- زرد
                  -16تعداد جمالت صحیح زیر در خصوص یک تصویر vector چندتا است؟
               -از آن می توان برای خلق تصاویر پیچیده با جزئیات گرافیکی باال استفاده نمود.
                  -تصاویر در دوربین های عکاسی عموما در قالب vector ذخیره می گردند.
                                                                             الف- -
                         0فونت آیکون ها از مهمترین کاربردهای تصاویر vector می باشند.
                                                                              ب- 1
                                                                              5 - 7\mathsf{r}\mathbin{-}\mathsf{s}-17کدام کدرنگ در مبنای هگزادسیمال رنگ مشکی خالص را نشان می دهد:؟
                                                                    الف- #FFFFFF
                                                                      ب- 000000#
                                                                      Y\triangle\Delta Y\triangle\Delta H - zد- 111111#
                                         ۱۸-کد رنگ #FF0000 رنگ ......... می باشد.
                                                                          الف- قرمز
                                                                           ب- سبز
                                                                            ج- آبی
                                                                            د- زرد
             -19نحوه ارجاع دهی به یک فایل جاوااسکریپت خارجی )external )کدام است؟
                                                   >script href="xxx.js"< -الف
                                                     >script src="xxx.js"< -ب
                                                  \lescript name="xxx.js">-z>script url="xxx.js"< -د
-20در صورتی که i مساوی 5 نباشد نحوه نوشتن جمله شرطی آن در جاوااسکریپت چگونه است؟
                                                                    if(i < >5) -الف
                                                               if i = 5 then -if i \lt > 5 -zif (i != 5) -د
                                   -21از بین گزاره های ذیل چندتای آنها صحیح هستند؟
                    -جاوا همان جاوااسکریپت است که به اختصار به این نام خوانده می شود.
                         -بدون جاوا اسکریپت امکان طراحی و توسعه وب سایت وجود ندارد.
```

```
-جاوااسکریپت در مرورگر کاربر تفسیر می گردد.<br>الف- •
                                                                        ب- 1
                                                                        5 - 7r - 3-22جهت نمایش پیغام world hello در جاوا اسکریپت از ....... استفاده می کنیم.
                                              alertBox("hellow World") -الف
                                                     msg("hello world") -ب
                                                msgBox("Hello World") -
                                                     alert("Hello World") -د
                                 -23نحوه تعریف یک متغیر در جاوا اسکریپت چگونه است؟
                                                             ;var name -الف
                                                                ;v name -ب
                                                          ;variable name -ج
                                                                  names -
                                        -24نحوه ایجاد تابع در جاوا اسکریپت کدام است؟
                                              )(function = myFunction -الف
                                                  )(function myFunction -ب
                                                  \circfunction: myFunction -z)(function;myFunction -د
-25جهت نسبت دهی )assign )یک مقدار به متغیر از کدام دستور در جاوااسکریپت استفاده می کنیم؟
                                                                       الف- x
                                                                        ب- *
                                                                        = -2د- -
                           -26کد HTML صحیح برای افزودن بک گراند تصویری کدام است؟
            >body style="background-image: url(background.gif)"< -الف
                                 >background img="background.gif"< -ب
                                          \ltbody bg="background.gif"> -\approx>body style="background-image: src(background.gif)" -د
                                 -27کد HTML صحیح برای ساخت یک لینک کدام است؟
             >a name="http://www.website.com">My Website</a< -الف
               >a href="http://www.website.com">My Website</a< -ب
               <a url="http://www.website.com">My Website</a> \epsilon_{z}>a>http://www.website.com</a< )د -د
```

```
-28تگ html ای که inline باشد..................................می پذیرد
                                                 الف- paddin , margin باال و پایین می پذیرد.
                                                ب- padding , margin چپ و راست می پذیرد.
                                                  ج- امکان تعریف عرض و ارتفاع برای آن وجود دارد.
                                          د- به تگ دیگری اجازه قرار گرفتن در کنار خود را نمی دهد.
۲۹-در حالت پیش فرض عرض (width) یک تگ اینلاین ..... ، و عرض (width) یک تگ بلاک ..... می باشد؟
                                                 الف- 100 درصد عرض والد ، 100 درصد عرض والد
                                                   ب- 100 درصد عرض والد ، عرض محتوای خودش
                                                   ج- عرض محتوای خودش ، 100 درصد عرض والد
                                                   د- عرض محتوای خودش ، عرض محتوای خودش
                          -30کدام از تگ های ذیل تماما متعلق به طراحی جدول در HTML می باشند؟.
                                                           >table><head><tfoot< -الف
                                                               >thead><body><tr< -ب
                                                                 <head > <b>td</b> -<sub>z</sub></sub>
                                                                    >tr><td><tfoot< -د
                              -31تگ html ای که block-inline باشد شامل کدام گزینه ذیل نیست؟
                                                الف- margin , padding باال و پایین می پذیرد.
                                                ب- margin , padding چپ و راست می پذیرد.
                                                  ج- امکان تعریف عرض و ارتفاع برای آن وجود دارد.
                                          د- به تگ دیگری اجازه قرار گرفتن در کنار خود را نمی دهد.
      ۳۲-در حالت پیش فرض عرض (width) یک تگ بلاک ........ و ارتفاع (height) آن ......... می باشد؟
                                                  الف- 100 درصد عرض والد ، 100 درصد عرض والد
                                                   ب- 100 درصد عرض والد ، عرض محتوای خودش
                                                  ج- عرض م<mark>حتوای خ</mark>ودش ، <mark>۱۰۰ درصد عرض</mark> والد
                                                   د- عرض محتوای خودش ، عرض محتوای خودش
         -33جهت حذف underline پیش فرض یک لینک از کدام value-property استفاده می شود؟
                                                          decoration: no-underline -الف
                                                     text-decoration: no-underline -ب
                                                              ; text-decoration: none -z;underline: none -د
                             -34نحوه انتخاب یک المان با آیدی test در css به صورت ......می باشد.
                                                                                 الف- #test
                                                                                   ب- .test
                                                                                   test* -zد- test
```

```
۳۵–کد HTML صحیح جهت ساخت ...... text input. می باشد.
                                                            الف- >textfield>
                                            >input type="textfield"< -ب
                                                  \leinput type="text"> -\ge>textinput type="text"< -د
                   -36کد HTML صحیح جهت ساخت ...... checkboxمی باشد.
                                                          الف- >checkbox>
                                           >input type="checkbox"< -ب
                                               \leinput type="check"> -\geد- >check>
-37تعداد جمالت صحیح زیر را در خصوص متد POST در ارسال داده فرم را تعیین نمایید.
                           -در این روش به انتهای url مقادیر پارامترها اضافه می شود.
                                 -گزینه پیش فرض در ارسال داده های فرم می باشد.
                                  -امنیت بالاتری را نسبت به متد GET دارا می باشد.<br>الف- •
                                                                         ب- 1
                                                                         r - zr - 3<mark>۳۸-تعداد جملات ص</mark>حیح زیر را در خصوص متد GET <mark>در ارسال داده</mark> فرم را تعیین نمایید.
                           -در این روش به انتهای url مقادیر پارامترها اضافه می شود.
                                 -گزینه پیش فرض در ارسال داده های فرم می باشد.
                                -امنیت بالاتری را نسبت به متد POST دارا می باشد.<br>الف-
                                                                         ب- 1
                                                                         ج- 2
                                                                          د- ۳
    -39جهت به روزرسانی اطالعات قبلی در پایگاه داده از دستور ....... استفاده می کنیم.
                                                                  الف- delete
                                                                   ب- insert
                                                                  update -zد- query
          -40جهت درج اطالعات جدید در پایگاه داده از دستور ....... استفاده می کنیم.
                                                                  الف- delete
                                                                   ب- insert
                                                                  update -z
```
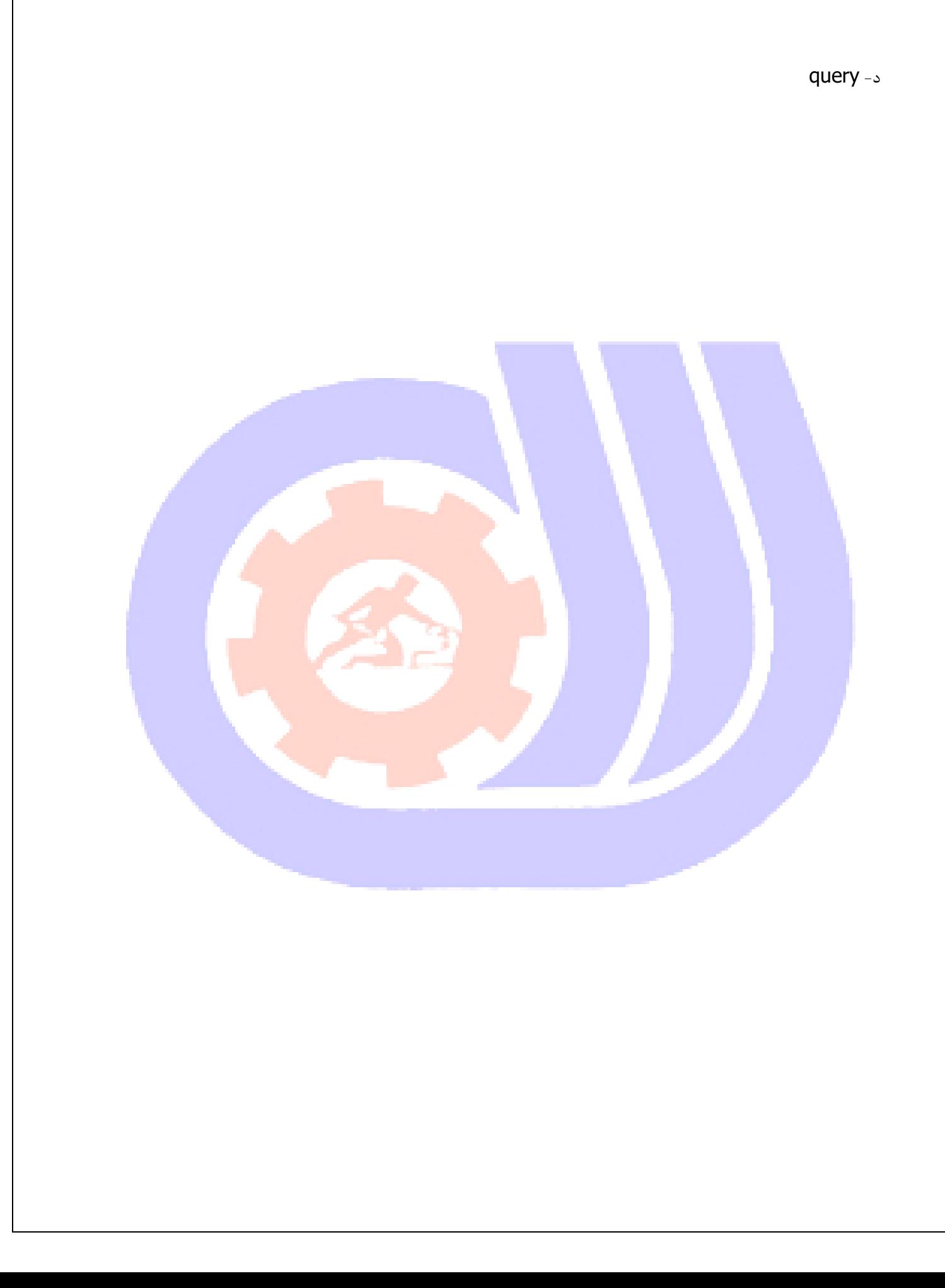